I am SO NOT kidding

astronomers misuse the big catalogs all the way to journal articles!

about this. Even professional

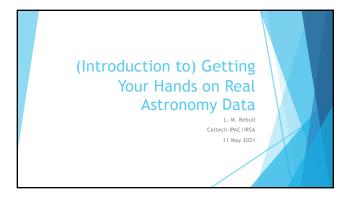

## Context ....

- A lot of times when I hear about "big data" kinds of problems, the data and often the things we learn from it doesn't take a ton of context to grasp, even if it takes sophisticated programs to pull/analyze the data.
   Water usage in Toronto during the Stanley Cup...
- In the case of astronomy, there are some big hurdles to overcome in terms of:
   Jargon both in terms of what is stored and what you could be looking for.
   How you work with 6 in therepre the data that are stored.
   What needs to happen to raw data before you can do science.
- What needs to happen to raw data before you can do science.
   I'm assuming that y'all are very savvy about databases and coding, but not necessarily about the astronomy or how astronomy images work.
- necessarily about the astronomy or how astronomy images work.
   In order to help you claw your way up the learning curve, we need to start a bit slowly, and maybe do some things on very small scales to learn about the basics before jumping whole hog into APIs, AI, ML.

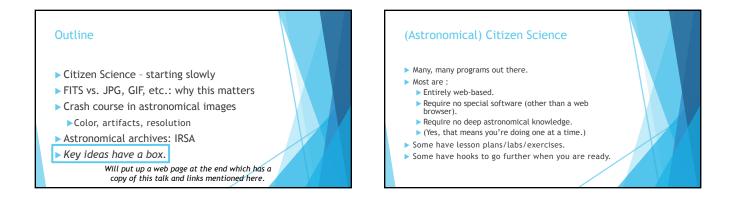

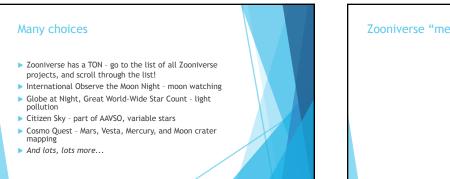

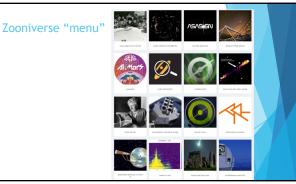

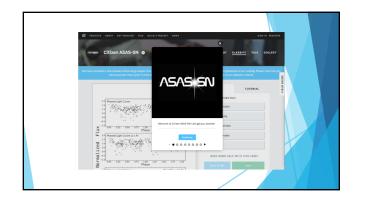

## Nice things

- Zooniverse (and others) have tutorials to help you get started.
- Usually the tasks they are asking you to do are not difficult for a human and can be easily explained via the tutorials.

## Kids can participate to the same degree as adults. You do not have to be perfect! Many people look at each item, and mistakes

- Why are they going through this level of effort to get your help? Because the human eye is really good at identifying patterns, often way better than computers! (And AL just in't there yet... but you may be interested in these projects specifically for that aspect!)
- You are contributing to real science!

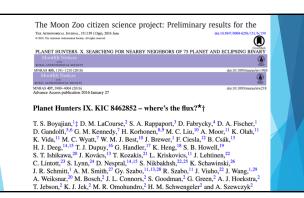

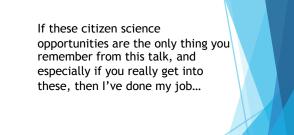

However... maybe that just whets your appetite and you want more, more, more!!

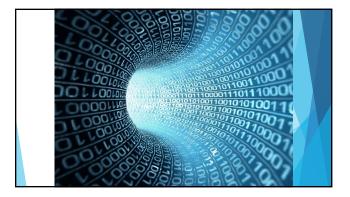

## Then ...

- For decades (centuries?), you just took your data home when you left the telescope. Corollary: if you didn't have a telescope, no data.
- Early archives are where you went to:
  - Retrieve your own (unreduced) data.
  - Maybe you might look for other data from a particular source (at a particular location) from a particular data set.
  - For some data sets, download the whole thing and sort it out
  - later...

## ...and Now Now, that PLUS: Publicly funded assets mandated to make data accessible Corollary: if you don't have a telescope, you can still get data. (more equitable!) Are there other data on this target from another date? Survey? Wavelength? That someone else reduced and archived? • Other data on similar objects? Soon: As data get bigger and bigger, won't be able to pull all data out of the archive and take home. Can you get started analyzing before going home? Mission evolving from "search-and-retrieve" to "do [some] analysis in situ."

## Role of (Astronomy) Archives

- Ingest new data (and new reprocessing of old data).
- Maintain/serve vital repository of irreplaceable data: Support for observation planning and mission planning.
  - Resource for original science.
  - Make high level science products available.
- Enable cutting-edge research:

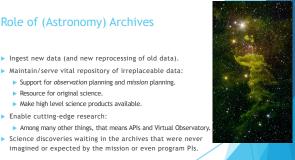

## **Astronomical Archives**

- It's really true that there are more data than professional astronomers can hope to completely mine, with more coming in all the time.
   (Professional astronomers often pull off the low-hanging fruit, but that doesn't mean there's no other fruit on the tree!) Any facility that comes from public funding is supposed to have a publically accessible archive. These are your data! NASA is super good about this. NSF getting there. Europe is catching up. Other countries (e.g., China) not so much... NASA data alone will keep you busy for quite a while.
   Astronomical data
  - Moon, planetary data
  - Earth observing data

# Astronomical Archives cont'd Archives designed for the professional astronomy <u>community</u>. Archives usually designed to be <u>easily accessible</u> .. And if the archive team has done their job, you should be able to get into it without trouble! However, you do have to "reach across the barrier" to become familiar with some conventions, jargon, etc. It's not going to be packaged up for you with a nice little ribbon!

## Concept #1

Don't use MSIE (Internet Explorer!) Or, for that matter, Edge.

## Ditch MSIE/Edge

- Don't use either as your default browser.
- Go get Firefox or Chrome.
- MSIE/Edge is buggy and has security holes.
- Most astronomers use Mac or Linux machines, so are not using MSIE/Edge.
  Most archives are operating more or less on a shoestring. It takes a lot of resources to make sophisticated web-based tools work on MSIE/Edge. With very few astronomers using MSIE/Edge, that's a lot of resources to pour into something with little reward. Thus, MSIE/Edge support is often dropped, so some archives won't work with MSIE/Edge.

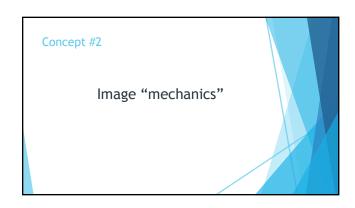

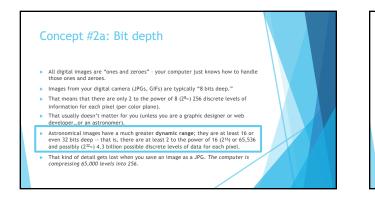

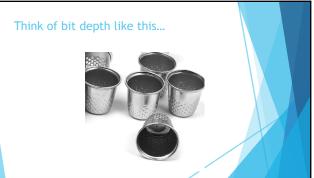

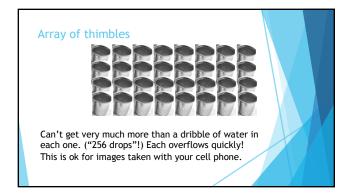

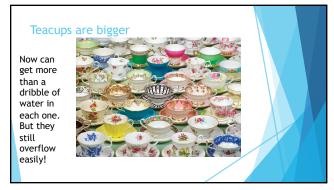

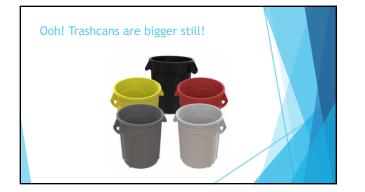

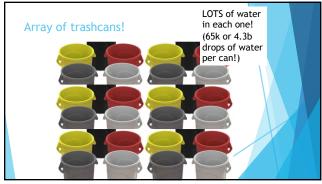

## Concept #2a: Bit depth

- "8 bits deep" Images from your digital camera (JPGs, GIFs) 256 (-2<sup>8</sup>) drops can fit in each bucket (pixel).
   "16 or 32 bits deep" Astronomical images 65,536 (-2<sup>16</sup>) drops can fit in each bucket, or even 4.3 billion (-2<sup>21</sup>) drops can fit in each bucket.
- [AND, in your camera, you have one array of buckets for each color (red, green, blue), but we will get to that momentarily!]
- The analogy is imperfect, but does ok. Higher numbers of pixels in your camera (e.g., comparing cell phone to "real" camera) usually refers to how densely the buckets are packed together and how many total buckets there are. How deep the buckets are bit depth.

Key concept: astronomical images can hold more information than JPGs or GIFs.

## Concept #2b: Compression

- ▶ JPGs are "lossy compressed" they compress the data such that the file takes up less disk space, but it actually loses information!
- Someone worked hard to collect all those photons .. Don't lose information at the last step!
- (Loss-less compression is ok.)
- If you want to play with real astronomical images, you can't be using JPG, GIF, PNG...

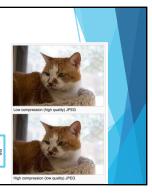

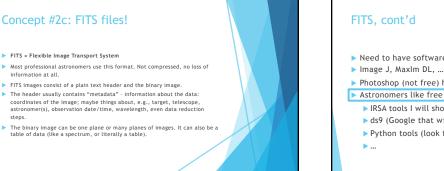

# Need to have software that can read FITS. Photoshop (not free) has a free plugin (FITS Liberator). Astronomers like free software. IRSA tools I will show you shortly. ds9 (Google that with "Harvard" to find it). Python tools (look for Astropy).

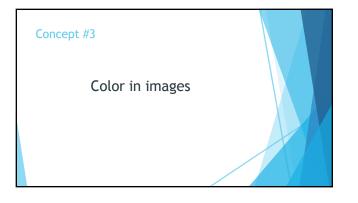

## Concept #3a: Color images

- Ok, so we have our array of 'buckets' that have collected 'water' (light). How will we display those water levels?
- How will we represent the numbers on our screen?
- ► (historical detour...)

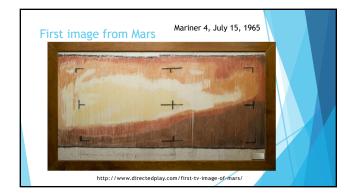

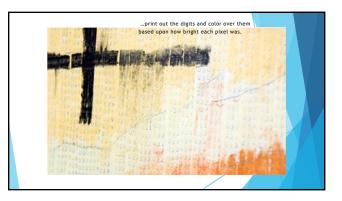

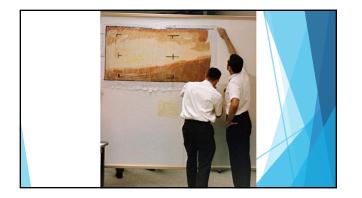

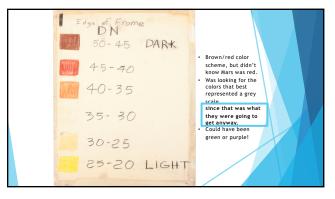

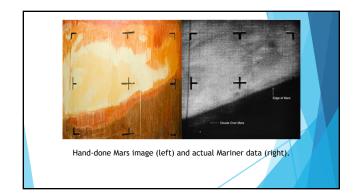

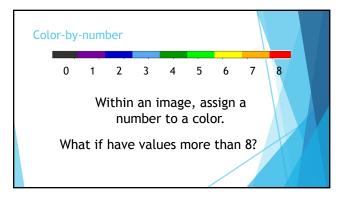

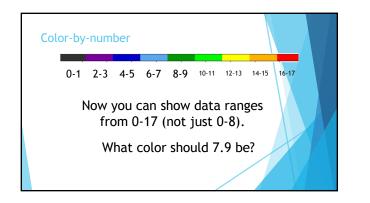

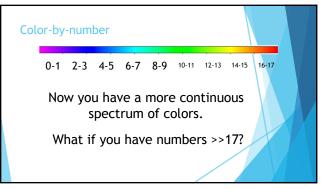

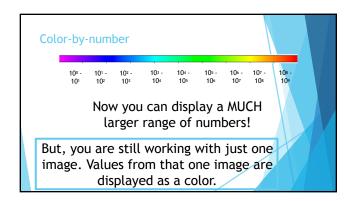

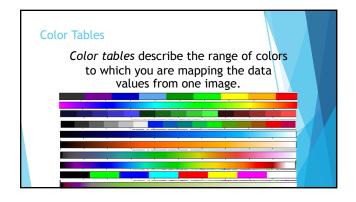

| Color St     | retch                           |                                      |              |              |              |                                      |              |              |  |
|--------------|---------------------------------|--------------------------------------|--------------|--------------|--------------|--------------------------------------|--------------|--------------|--|
|              | <i>Coli</i><br>anslat<br>the ra |                                      | the          | range        | of d         | ata v                                | alues        |              |  |
| 0            | 1                               | -                                    | 3            | 4            |              | 6                                    | 7            | 8            |  |
| 0-1          | 2-3                             | 4-5                                  | 6-7          | 8-9          | 10-11        | 12-13                                | 14-15        | 16-17        |  |
| 10º -<br>10¹ | 101 -<br>102                    | 10 <sup>2</sup> -<br>10 <sup>3</sup> | 10³ -<br>10⁴ | 10₄ -<br>10⁵ | 10⁵ -<br>10⁴ | 10 <sup>6</sup> -<br>10 <sup>7</sup> | 107 -<br>108 | 108 -<br>109 |  |
|              |                                 | ve dem<br>tches h                    |              |              |              |                                      |              |              |  |

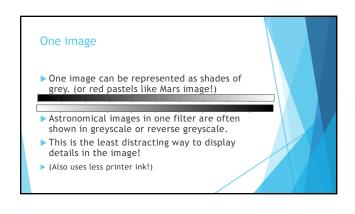

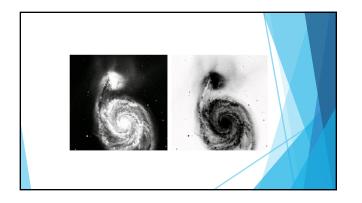

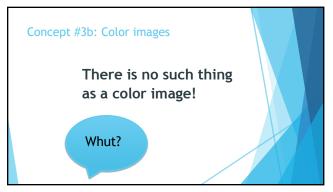

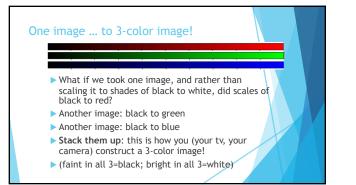

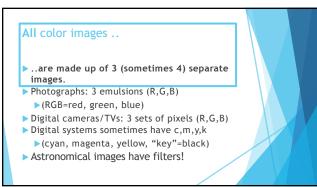

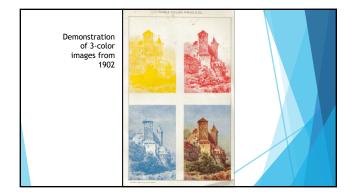

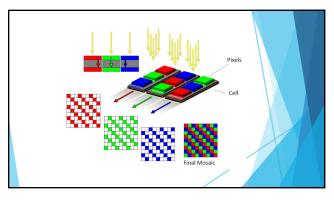

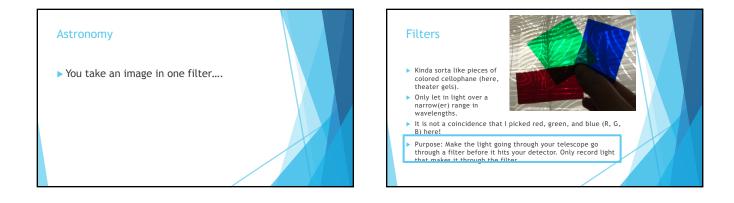

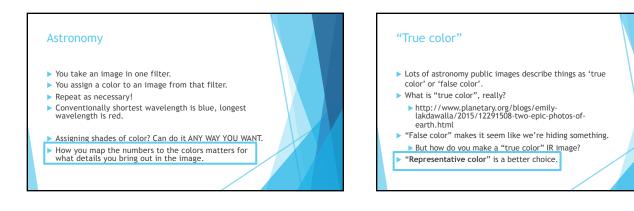

# Common misconception Some people have the (incorrect) idea that astronomical images are obtained first, then broken into colors later. If you think of taking just one image and changing the color table, then yes, that works. But to make a color image, you need three images taken in different filters (like R, G, B). You can't separate the photons after you record them. You have to take 3 images in 3 filters, then combine them; you can't differentiate photons afterwards.

| Concept #4        |  |
|-------------------|--|
| Astronomical data |  |
|                   |  |

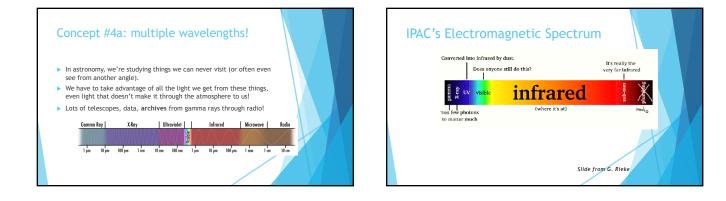

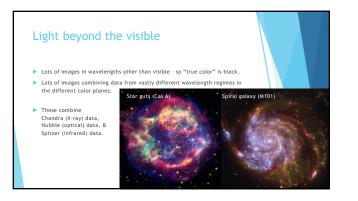

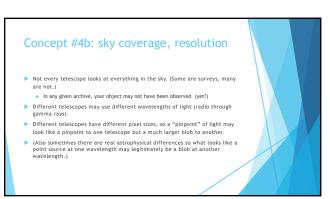

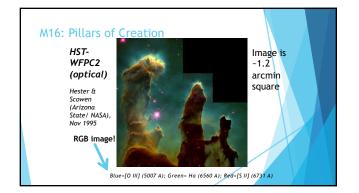

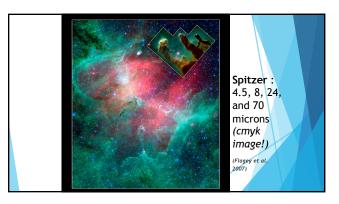

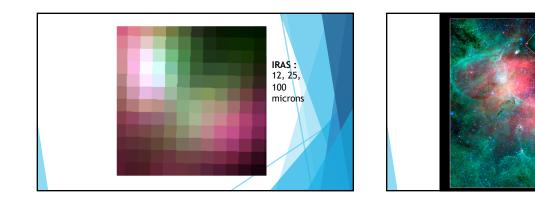

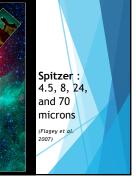

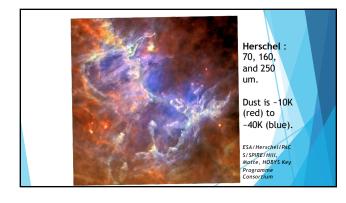

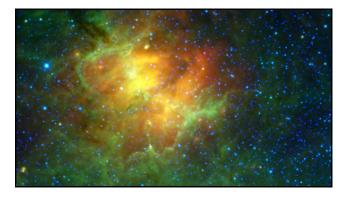

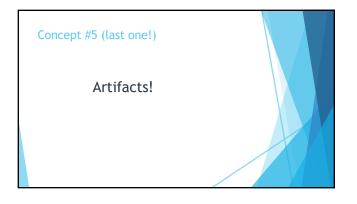

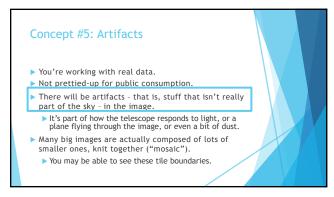

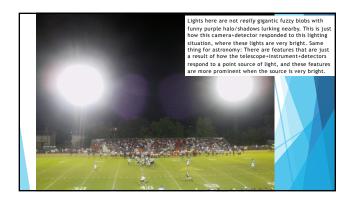

## Artifacts

- Neil deGrasse Tyson on Colbert: "Excuse me. Just because you don't understand what you're looking at doesn't mean it's aliens."
- If you find something that looks weird, DO NOT assume it's really in the sky. It is much more likely to be saturation effects, scattered light, a plane, resolution issues, just how the telescope responds to bright light ... Read all the documentation and understand the possible artifacts ... educate yourself, try to convince a friend that it's not artifacts.
- (Don't immediately email the archive's helpdesk that you've found evidence of alien life that the government has been hiding ... )

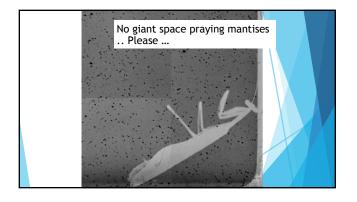

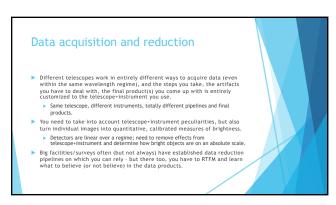

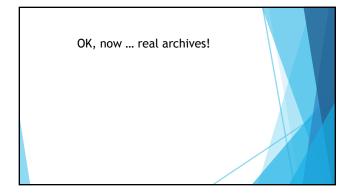

## NASA Astronomical Archives

- ► IRSA (@Caltech) Infrared & longer wavelengths
- Exoplanet Archive (@Caltech) exoplanets
- NED (@Caltech) galaxies
- MAST Optical
- HEASARC High energy
- ADS Literature
- ▶ (Other US archives, plus Europe, Canada, ...)

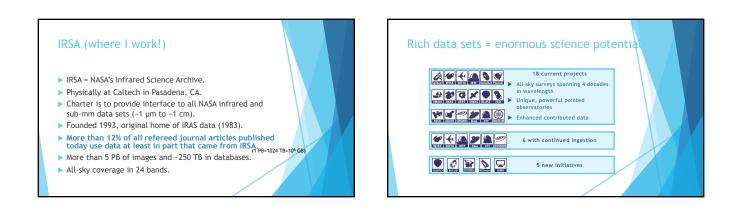

# Firefly Tools Many IRSA tools have a similar look-and-feel. That software is called "Firefly" and is open source (see GitHub). Interactive tables, plots, images, overlays. (There are also APIs to interact with Firefly as well as the archive itself.)

## 13

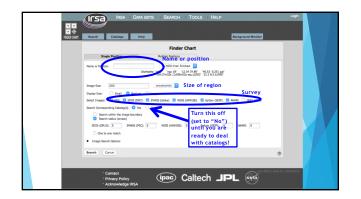

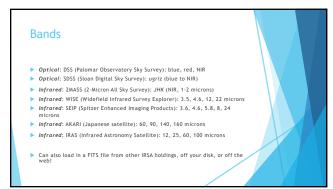

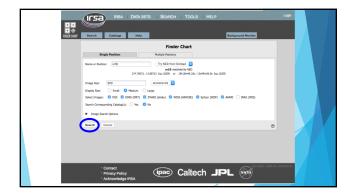

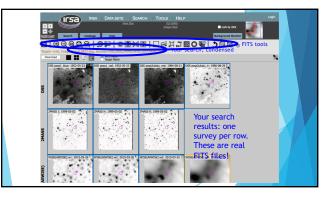

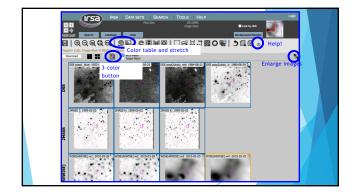

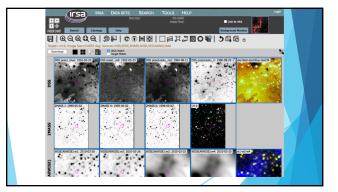

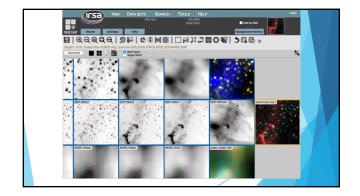

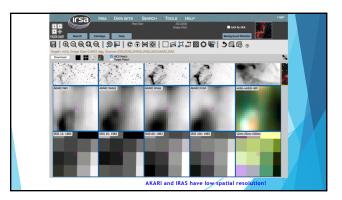

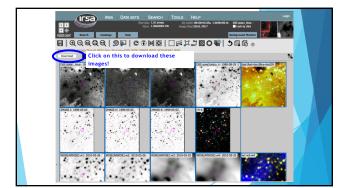

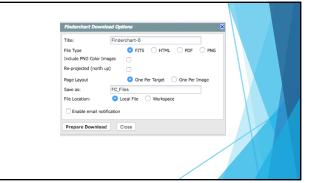

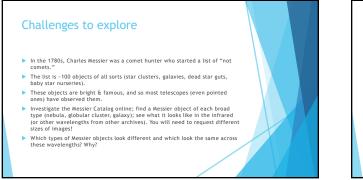

## Next steps

- Beyond qualitatively looking at images, there are a lot of quantitative measures of objects online.
- measures of objects online. We measure brightnesses in some seriously funky units (beyond what I can cover here), but you can pull and explore those catalogs using Firefly tools. You can make plots that are interactive.  $(\rightarrow)$ You can measure brightness of an object as a function of time, and we see lots of variations. There are a lot of light curves online too. THIS is where there is about to be an explosion of data and is where a TON of astronomers are trying to make ML work to pick out the interesting sources.  $(\rightarrow)$
- Spectroscopy is kind of like using a prism you break up the light into a rainbow. From the bright/dark pattern in the rainbow, you can figure out (among other things) what kinds of atoms/molecules are in the object emitting the light. Lots of spectra online too. (→)

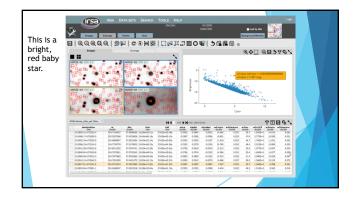

## Next steps

- Beyond qualitatively looking at images, there are a lot of quantitative measures of objects online.
- We measure brightnesses in some seriously funky units (beyond what I can cover here), but you can pull and explore those catalogs using Firefly tools. You can make plots that are interactive.  $(\rightarrow)$
- You can make plots that are interactive.  $(\rightarrow)$ You can measure brightness of an object as a function of time, and we see lots of variations. There are a lot of light curves online too. THIS is where there is about to be an explosion of data and is where a TON of astronomers are trying to make ML work to pick out the interesting sources.  $(\rightarrow)$ Spectroscopy is kind of like using a prim you break up the light into a rainbow. From the bright/dark pattern in the rainbow, you can figure out (among other things) what kinds of atoms/molecules are in the object emitting the light. Lots of spectra online too.  $(\rightarrow)$

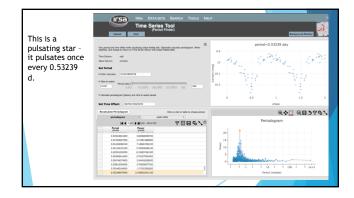

### Next steps

- Beyond qualitatively looking at images, there are a lot of quantitative measures of objects online.
- We measure brightnesses in some seriously funky units (beyond what I can cover here), but you can pull and explore those catalogs using Firefly tools. You can make plots that are interactive.  $(\rightarrow)$
- You can make plots that are interactive.  $(\rightarrow)$ You can measure brightness of an object as a function of time, and we see lots of variations. There are a lot of light curves online too. THIS is where there is about to be an explosion of data and is where a TON of astronomers are trying to make ML work to pick out the interesting sources.  $(\rightarrow)$ Spectroscopy is kind of like using a prism you break up the light into a rainbow. From the bright/dark pattern in the rainbow, you can figure out (among other thinsy) what kinds of atoms/molecules are in the object emitting the light. Lots of spectra online too.  $(\rightarrow)$

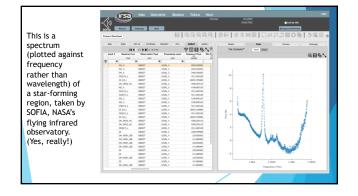

# **Cautions** The catalogs that are available for large data sets are usually done in a "lights out" pipeline. That means that you have to RTFM, pay attention to the error flags that are provided with every measurement in every catalog. Not everything there is a detection. Not everything listed as a detection might even be a detection! Even professional astronomers get fooled, and poor work makes it into journal articles!

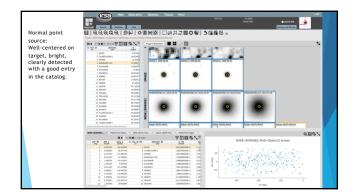

|                   |                                          | a Data sets Search T                | OOLS HELP                                                                                                    |                                                                                                    | Lagin                                                                                                    |
|-------------------|------------------------------------------|-------------------------------------|----------------------------------------------------------------------------------------------------|----------------------------------------------------------------------------------------------------|----------------------------------------------------------------------------------------------------|
|                   |                                          |                                     |                                                                                                    | Hard Sim: 1.000 arease: d3.22022; (McDebb 24a, -0.056/rd4.7a<br>Voice: 296.011000-098; (Instr. Stat. Stat.                                                                                                    | Streep in: 1996-61-3                                                                                             |
|                   |                                          |                                     |                                                                                                    |                                                                                                    |                                                                                                    |
|                   | REPORT Brank Calalog                     | nety .                              |                                                                                                    |                                                                                                    | adaptound Manifest                                                                                               |
| Saturated point   | FIQQQQQ                                  | SECCHOL                             | EXJ808 50                                                                                                    |                                                                                                    |                                                                                                    |
|                   | Terret & Multi-Object: Jonane Streed (0) | ET des General MIST 2MASS STATE AND |                                                                                                    |                                                                                                    |                                                                                                    |
| source:           |                                          |                                     |                                                                                                    |                                                                                                    |                                                                                                    |
| e                 | H 4 3 ** > H 1                           |                                     | 🔳 🗰 👉 🔝                                                                                                    |                                                                                                    | 8                                                                                                    |
| Catalog tells you | In your lid addresses                    |                                     |                                                                                                    | In the second second s<br>second second second second second second second second second second second second second second second second second second second second second second second second second second second second second second second second second sec  | NYVH01928                                                                                                    |
|                   | 1 HERE                                   | 10071                               |                                                                                                    | A REAL PROPERTY OF                                                                                                    | State Distance                                                                                                   |
| this isn't good   | 2 %(2012-01996-1                         | 11.6294 1 24905 2 1998-07           |                                                                                                    | 2MAG5 K: 2MM-01-22                                                                                                    |                                                                                                    |
| (except for W4).  | 3 H0480                                  | 12.344 0                            |                                                                                                    |                                                                                                    |                                                                                                    |
| (except for w4).  | 4 3002040-7947                           | 11.0997                             |                                                                                                    | -                                                                                                    |                                                                                                    |
|                   | 5 Scottweite<br>6 Succession             | 14.8030                             |                                                                                                    | ~                                                                                                    |                                                                                                    |
|                   | 4 5400481<br>7 MGN20                     | 1144122                             |                                                                                                    | 0                                                                                                    |                                                                                                    |
|                   | 8 10000                                  | 11.00.000 Z                         |                                                                                                    | $\sim$                                                                                                    |                                                                                                    |
|                   | 9 10707                                  | 178042                              |                                                                                                    |                                                                                                    |                                                                                                    |
|                   | 10 109676                                | 21,32542                            |                                                                                                    |                                                                                                    |                                                                                                    |
|                   | 11 10576                                 | 24.1000                             |                                                                                                    |                                                                                                    |                                                                                                    |
|                   | 12 HE12H07                               | 21.83H0 WSR(AM/SR) w0               | 2910-12-10 WSE(AMVSE) =2: 2010-12-10                                                                                                    | WISE(AWKISE):w3: 2010-06-16 WISE(AWKISE):w4: 2010-06-16                                                                                                    |                                                                                                    |
|                   | 13 1401280                               | 25.961961                           | and the second second s | and the second second s |                                                                                                    |
|                   | 14 (90-8386                              | 31.31/390                           | A REAL PROPERTY AND INCOME.                                                                                                    | and the second second s |                                                                                                    |
|                   | 15 HD12399                               | 31.030                              | And in case of the local division of the local division of the loc |                                                                                                    |                                                                                                    |
|                   | 12 Pertition                             | 31400                               |                                                                                                    | 0, 0,                                                                                                    |                                                                                                    |
|                   | 18 Particip                              |                                     | Sector States and Sector                                                                                                    |                                                                                                    |                                                                                                    |
|                   | 10 7+100-0010-1                          | 1.0007                              | and the second second se                                                                                                    |                                                                                                    |                                                                                                    |
|                   | 20 Fe/909/7                              | 4.0000                              | and the second second                                                                                                    |                                                                                                    |                                                                                                    |
|                   | 21 Per100030                             | 45.130437 AKONC MIC                 | MARCHINE                                                                                                    | AKARS WORL AND REAR TO DO                                                                                                    |                                                                                                    |
|                   | 22 Tpc3304-00090-1                       | 45.54254                            |                                                                                                    | and tool                                                                                                    |                                                                                                    |
|                   |                                          |                                     |                                                                                                    |                                                                                                    |                                                                                                    |
|                   | NEM (NUMBER)                             | No. 1 205 (201) Pub- 1 Select (22)  | P.M.R. + ANE M.S. Open. +                                                                                                    |                                                                                                    | Q85\                                                                                                    |
|                   |                                          | ters Mis-maran                      | ?08\$\°                                                                                                    | WISE (AllWISE):Multi-Object:5 arcsec                                                                                                    |                                                                                                    |
|                   | orb \$1 dat a rang                       | a in.res. id. 81 objestes. 81       | 2.45 67                                                                                                    | WISE (AIWISE): MUISHUB/COJECT;                                                                                                    | arcsec                                                                                                    |
|                   | 1 0.02755 122.2                          |                                     | 3.04299600008-0 -0.50                                                                                                    |                                                                                                    |                                                                                                    |
|                   | 0 2 0.00006 -28.5                        |                                     | 1.06234650008+1 5.797                                                                                                    | [1] A. L. Market, M. M. Market, M. M. Market, Phys. Rev. Lett. 71, 1000 (1997).                                                                                                    | 1.1.1.1.1.1.1.1.1.1.1.1.1.1.1.1.1.1.1.1.                                                                         |
|                   | 0 3 6215740 140.3                        |                                     | 1.23+4080000(+1 -3.340                                                                                                    | 50                                                                                                    | C 12 19 10 10 10 10 10                                                                                           |
|                   | O 4 620100 -442                          |                                     | 1.25299580000+1 -7.25                                                                                                    | a) 1. 1978 A. 1977 C. 19                                                                                                    | and the second second second second second second second second second second second second second second second |
|                   | 0 5 176079 542                           |                                     | 1.48520530008+1 -3.375                                                                                                    | 通知 アイト ひかん いたいしんがく                                                                                                    | 1242-51                                                                                                    |
|                   | 0 6 104008 9.6<br>0 7 6.04100 10.6       |                                     | 1.4882500000E+1 -3.3%                                                                                                    | 3 1. The Digit Count Shift                                                                                                    | 216 W. 1.*                                                                                                    |
|                   | 0 # 020001 140.0                         |                                     | 1.69017270008+1 2.09                                                                                                    | -92                                                                                                    |                                                                                                    |
|                   | 0 9 0401405 119.9                        |                                     | 1,76634129008-1 2,10                                                                                                    | <ul> <li>The second state of the second state</li> </ul>                                                                                                    | 1.1                                                                                                    |
|                   | 0 10 0.409879 -124.8                     |                                     | 2.1329820008+1 -L.498                                                                                                    | 1 1 1 1 1 1 1 1 1 1 1 1 1 1 1 1 1 1 1                                                                                                    |                                                                                                    |
|                   | 0 11 0,271862 -170.5                     |                                     | 2.41122230008+1 4.8%                                                                                                    | 300 200                                                                                                    | 200 0                                                                                                    |
|                   |                                          |                                     |                                                                                                    |                                                                                                    |                                                                                                    |

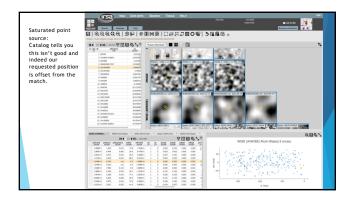

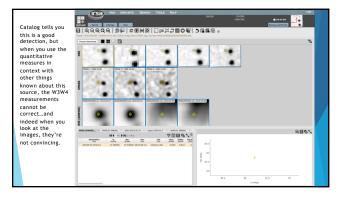

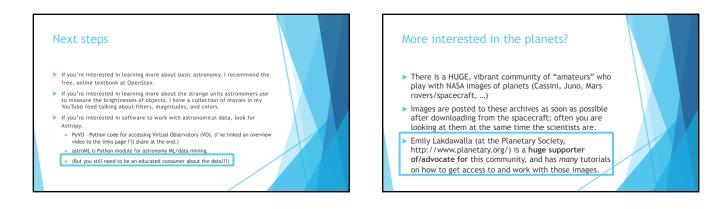

## 17

## **Summary**

- A lot of data already out there. A lot available via web interfaces.
- You can do citizen science and really help out! You can poke around in the archives and get real data but you do need to know some basics:

  - FITS files not PNG, GIF, JPG.
  - FITS files not PKG, Gif, JPG.
     You can change the scaling and color table to whatever you want to bring out whatever details you want.
     Explore the web interface first you can't break anything, and you can learn some interesting things!
     Weirdness In the image/catalogs probably artifacts, not aliens ©
     Use the data wisely; pay attention to, e.g., error flags.
- Other archives too, and there is a rich community of people working with images from other planets in our SS.

## For more information

This takes you to a web page that has links to all the stuff I talked about (plus a copy of the talk).

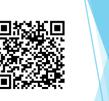

http://web.ipac.caltech.edu/staff/rebull/outr/datalinks.html

Do you know a high school educator who wants to get involved in real astronomy research? Ask me about NITARP, or go to http://nitarp.ipac.caltech.edu